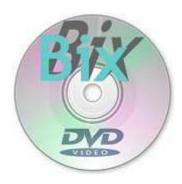

www.neurosoft.ch

# BixDVD Vs. 1.4 - DVD-Player for BioExplorer®

The **BixDVD** Neurofeedback-Player is a useful addition to the BioExplorer® software, when feedback has to be realized with inhibited playing of DVD movies. **BixDVD** brings the following improvements:

- Enables **frameless full screen display** ("theatre mode") of the DVD movie without the need for a special graphics adapter.
- Easy change of the running design in BioExplorer® without having to restart and reposition the DVD.
- Allows intensified neurofeedback with additional graphic patterns which overlay
  the movie resulting in improved feedback in movie scenes with little or no sound or
  movement.
- Allows additionally the proportional Feedback (Inhibition relative/recursive to the Wave range to be trained).
- Shows **feedback statistics** optimizing the feedback rate throughout the session.

#### Options "Client" and "Jockey"

- "Client" Management allows to remember the last played DVD title and play position as well as the most recent feedback settings for each client. This enables easy and automatic continuation of the following session.
- **ISO "Jockey" DVD Management**: Allows playback of DVD copies on the hard disk (so called ISO files). Thus the time required for inserting and positioning a new movie is considerably reduced (a few seconds vs. several minutes).

# Frameless Full Screen Display

**Problem:** Full screen display in BioExplorer®'s DVD player shows a framework and the controls appear at the bottom of the screen. For the NF client while watching the DVD both is disturbing. The only remedy is through purchase of a special graphics adapter allowing for "fullscreen" or "theater mode" display. This adapter however is usually expensive and often it is complicated set the driver software correctly.

**Solution: BixDVD** separates the film display from the controls and allows frameless display of the movie on the entire secondary monitor. This works with every graphic adapter that supports connection of two or more monitors.

### **Easy Change of the running Design**

*Problem:* Whenever changing the design in BioExplorer® the movie on the DVD stops and has to be restarted.

**Solution: BixDVD** keeps playing the movie and producing feedback while the BioExplorer design is being changed. There is no need to restart the movie or DVD.

#### **Improved Feedback**

**Problem:** Neurofeedback using film interruption often is ineffective if the scene contains little or no sound and movement. Additional support of feedback with DVD movies is missing.

Solution: BixDVD also allows feedback by interrupting the movie.But additionally BixDVD allows you to overlay the movie display during inhibition phases with graphic patterns (lines, circles, grids etc.). The effect can be customized by setting the patterns transparency according to client wishes. The range varies from almost invisible few graphic patterns up to totally hiding the film with a single color.

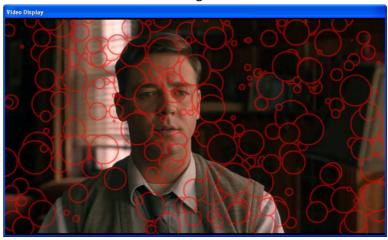

## **Proportional Feedback**

**Problem:** The Stop/Start-Feedback allows only a 'binary' kind of feedback. The brain does not know whether it is moving towards or away from the success threshold.

**Solution: BixDVD** allows feedback depending on the strength of certain signals from the BioExplorer® Design. The client learns from small improvements moving towards the success level.

#### **Feedback Statistics**

**Problem:** The feedback rate may differ from the rate set in BioExplorer<sup>®</sup>. However it is not possible to control the overall rate of feedback throughout the session.

**Solution: BixDVD**'s feedback statistics shows the feedback rate of the session. The intensity of the feedback effect can then be better monitored and adjusted over the time.

# **Options**

#### Client Management ("Client")

**Problem:** The most recently viewed movie, as well as the feedback settings (stop/start mode, graphic patterns, etc.) vary from client to client and must be set and recorded again at every meeting.

**Solution**: The **BixDVD** client management allows you to choose the film and feedback settings for each client separately. This simplifies the transition from one therapy session to the next.

# ISO Jockey DVD Management ("Jockey")

*Problem:* The change of the feedback film between the therapy sessions requires often relatively much time for searching and inserting the appropriate DVD.

**Solution:** BixDVD can play movies from special ISO files. These ISO files are stored on the internal or external hard disk, and can be started in a very short time. Together with the client administration, changing to the next therapy session is significantly accelerated and simplified.

**BixDVD** runs under Windows XP and Windows 7. It is available at <a href="www.neurosoft.ch">www.neurosoft.ch</a> on the Internet as a demo/trial version in English and German. **BixDVD** is accompanied by a rich set of handbooks also in English and German.

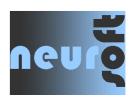